# **МИНИСТЕРСТВО ОБРАЗОВАНИЯ И НАУКИ РФ**

### **Федеральное государственное бюджетное образовательное учреждение высшего образования**

# «ТОМСКИЙ ГОСУДАРСТВЕННЫЙ УНИВЕРСИТЕТ СИСТЕМ УПРАВЛЕНИЯ И РАДИОЭЛЕКТРОНИКИ» (ТУСУР)

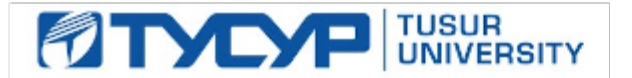

УТВЕРЖДАЮ Проректор по учебной работе

Документ подписан электронной подписью Сертификат: 1сбсfa0a-52a6-4f49-aef0-5584d3fd4820<br>Владелец: Троян Павел Ефимович

Действителен: с 19.01.2016 по 16.09.2019 РАБОЧАЯ ПРОГРАММА УЧЕБНОЙ ДИСЦИПЛИНЫ

# **Методология исследований и проектирования (ГПО2)**

Уровень образования: **высшее образование - бакалавриат** Направление подготовки (специальность): **11.03.03 Конструирование и технология электронных средств** Направленность (профиль): **Проектирование и технология радиоэлектронных средств** Форма обучения: **очная** Факультет: **РКФ, Радиоконструкторский факультет** Кафедра: **КИПР, Кафедра конструирования и производства радиоаппаратуры** Курс: **3** Семестр: **5** Учебный план набора 2015 года

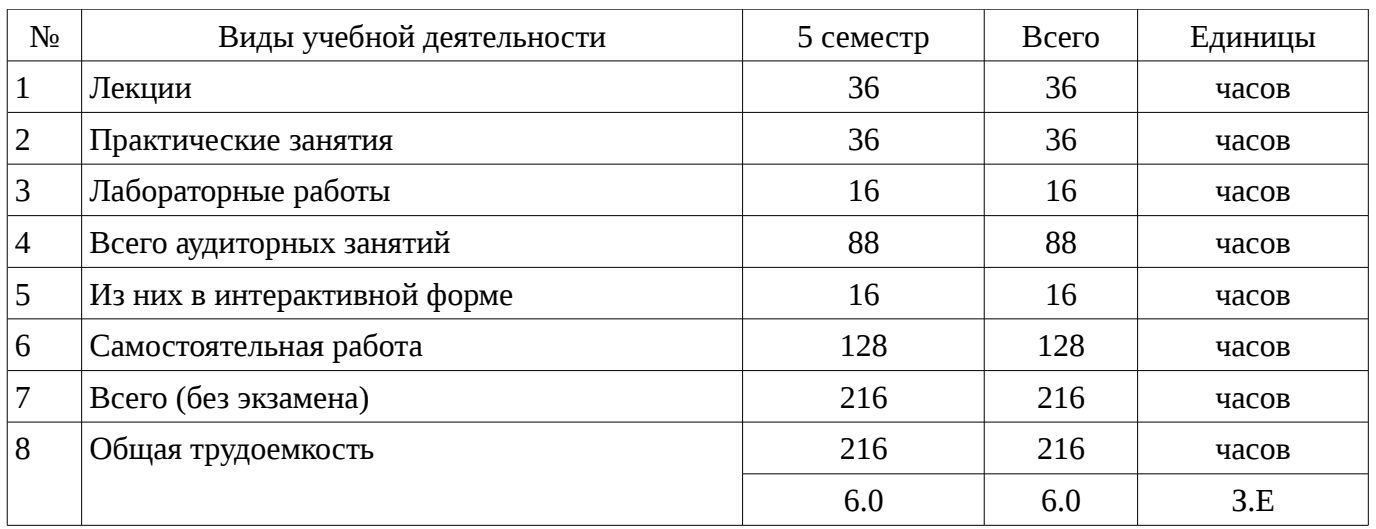

Распределение рабочего времени

Дифференцированный зачет: 5 семестр

Рассмотрена и одобрена на заседании кафедры протокол № 1/2017 от «19 » 1 2017 г.

### ЛИСТ СОГЛАСОВАНИЙ

Рабочая программа составлена с учетом требований федерального государственного образовательного стандарта высшего образования (ФГОС ВО) по направлению подготовки (специальности) 11.03.03 Конструирование и технология электронных средств, утвержденного 12 ноября 2015 года, рассмотрена и утверждена на заседании кафедры «\_\_\_» \_\_\_\_\_\_\_\_\_\_\_\_ 20\_\_ года, протокол № \_\_\_\_\_\_.

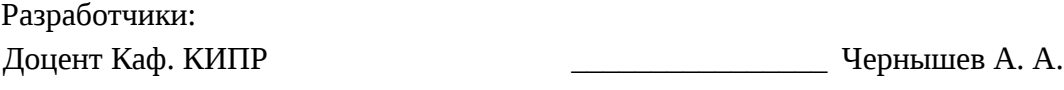

Заведующий обеспечивающей каф. КИПР \_\_\_\_\_\_\_\_\_\_\_\_\_\_\_\_ Карабан В. М.

Рабочая программа согласована с факультетом, профилирующей и выпускающей кафедрами направления подготовки (специальности).

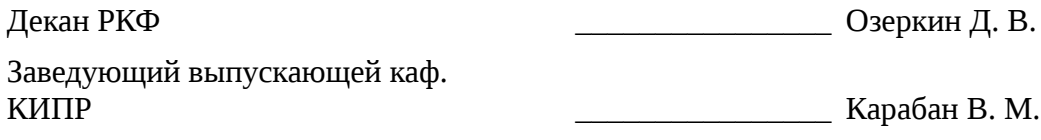

Эксперты:

Профессор каф. КИПР **Масалов Е. В.** 

### **1. Цели и задачи дисциплины**

#### **1.1. Цели дисциплины**

сформировать у студентов-участников ГПО общий подход к выявлению естественнонаучной сущности проблем, возникающих в ходе профессиональной деятельности, с привлечением для их решения соответствующего физико-математического аппарата

углубить знания и практические умения в области схемотехнического проектирования, построения и исследования математических моделей электрорадиоэлементов (ЭРЭ/ЭРИ/ЭКБ)

#### **1.2. Задачи дисциплины**

– ознакомить студентов-участников ГПО методологическими принципами исследований и проектирования в радиоэлектронике

– продемонстрировать задачи и возможности выявления естественнонаучной сущности проблем, возникающих в ходе профессиональной деятельности, с привлечением для их решения соответствующего физико-математического аппарата

– сформировать способность моделирования процессов в электрических схемах проектируемых изделий

– –

#### **2. Место дисциплины в структуре ОПОП**

Дисциплина «Методология исследований и проектирования (ГПО2)» (Б1.В.ДВ.2.2) относится к блоку 1 (вариативная часть).

Предшествующими дисциплинами, формирующими начальные знания, являются следующие дисциплины: Инженерная и компьютерная графика, Материалы и компоненты электронных средств, Системные основы радиоэлектроники, Теоретические основы электротехники 2.

Последующими дисциплинами являются: Автоматизированное проектирование РЭС, Моделирование и эксперимент в создании электронных средств (ГПО3), Научноисследовательская работа, Преддипломная практика.

## **3. Требования к результатам освоения дисциплины**

Процесс изучения дисциплины направлен на формирование следующих компетенций:

– ОПК-2 способностью выявлять естественнонаучную сущность проблем, возникающих в ходе профессиональной деятельности, привлекать для их решения соответствующий физикоматематический аппарат;

В результате изучения дисциплины студент должен:

– **знать** методологические принципы исследований и проектирования в радиоэлектронике; принципы моделирования процессов в электрических схемах проектируемых изделий

– **уметь** строить модели элементов и выполнять моделирование схем средствами программных комплексов MicroCAP, OrCAD, либо аналогичных

– **владеть** навыками практического освоения и применения стандартных пакетов компьютерного моделирования схем и процессов

### **4. Объем дисциплины и виды учебной работы**

Общая трудоемкость дисциплины составляет 6.0 зачетных единицы и представлена в таблице 4.1.

Таблица 4.1 – Трудоемкость дисциплины

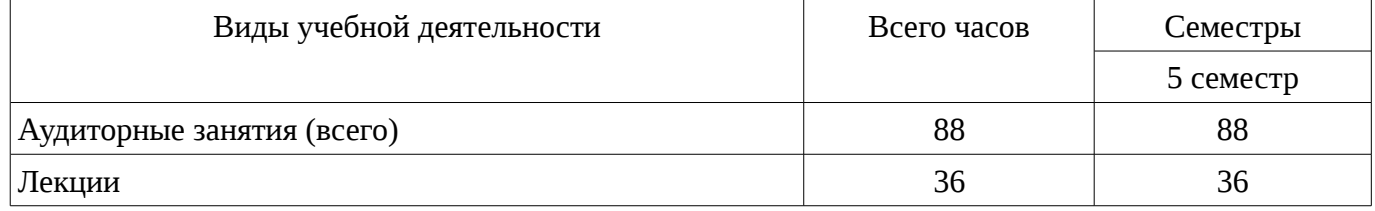

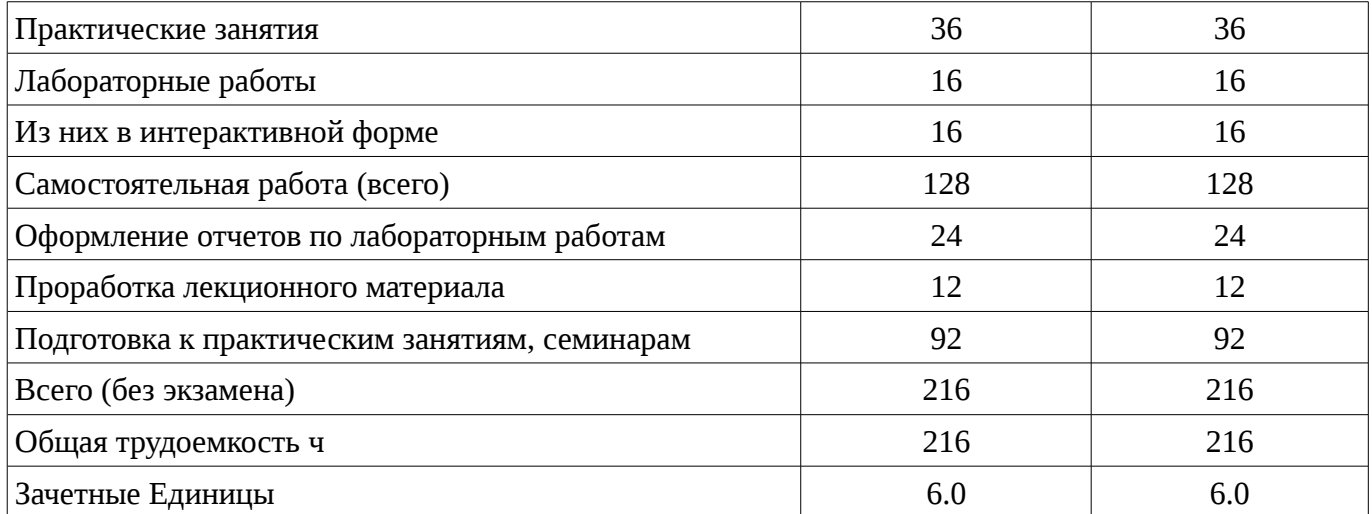

# **5. Содержание дисциплины**

# **5.1. Разделы дисциплины и виды занятий**

Разделы дисциплины и виды занятий приведены в таблице 5.1.

Таблица 5.1 – Разделы дисциплины и виды занятий

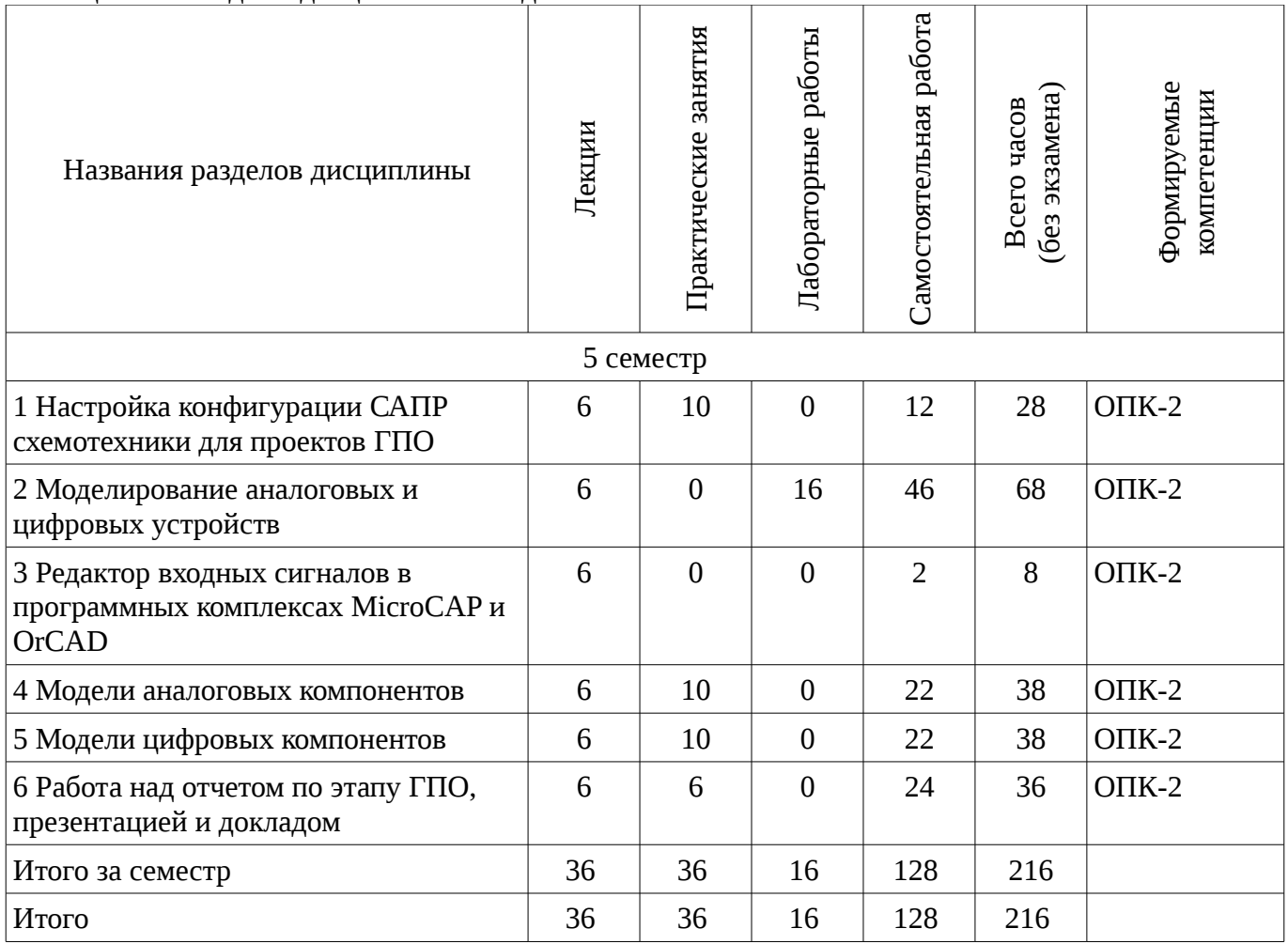

# **5.2. Содержание разделов дисциплины (по лекциям)**

Содержание разделов дисциплин (по лекциям) приведено в таблице 5.2. Таблица 5.2 - Содержание разделов дисциплин (по лекциям)

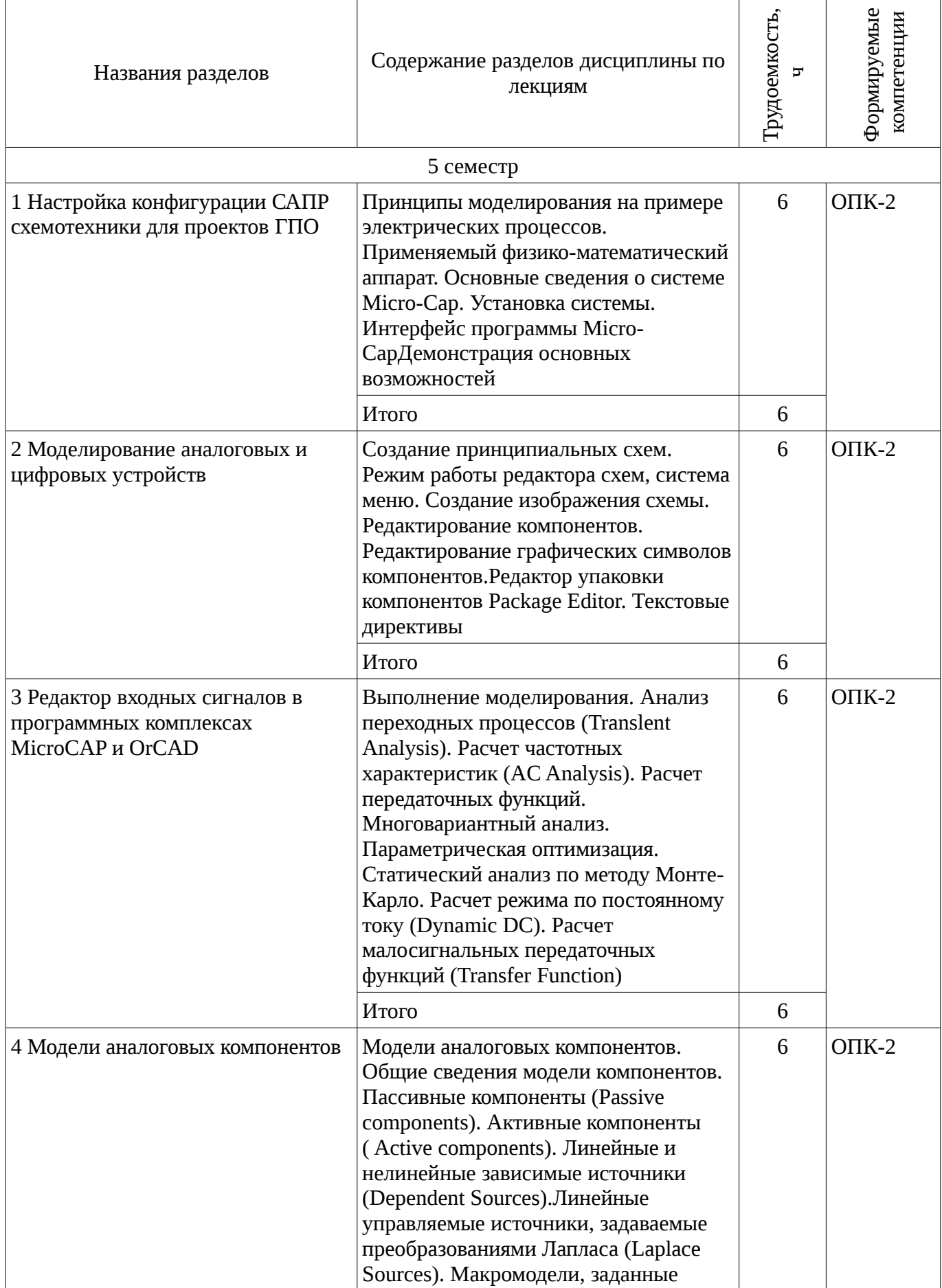

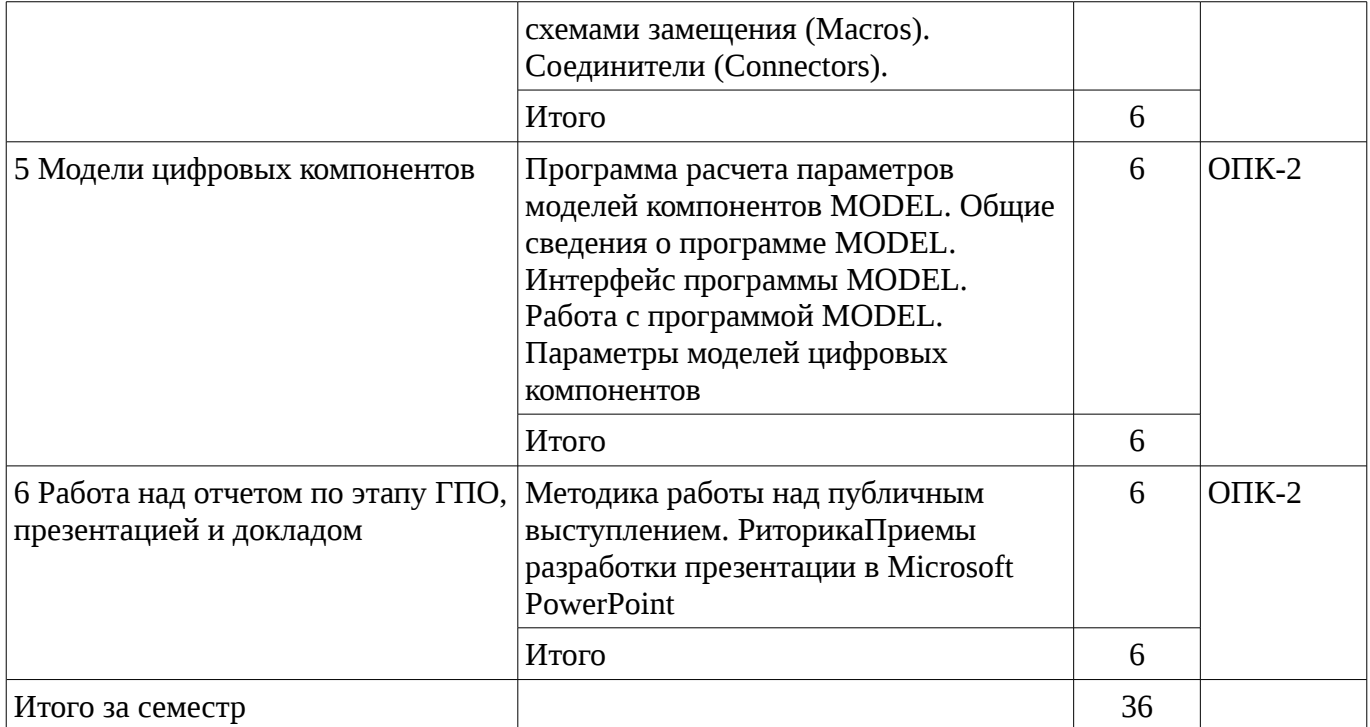

# **5.3. Разделы дисциплины и междисциплинарные связи с обеспечивающими (предыдущими) и обеспечиваемыми (последующими) дисциплинами**

Разделы дисциплины и междисциплинарные связи с обеспечивающими (предыдущими) и обеспечиваемыми (последующими) дисциплинами представлены в таблице 5.3. Таблица 5.3 - Разделы дисциплины и междисциплинарные связи

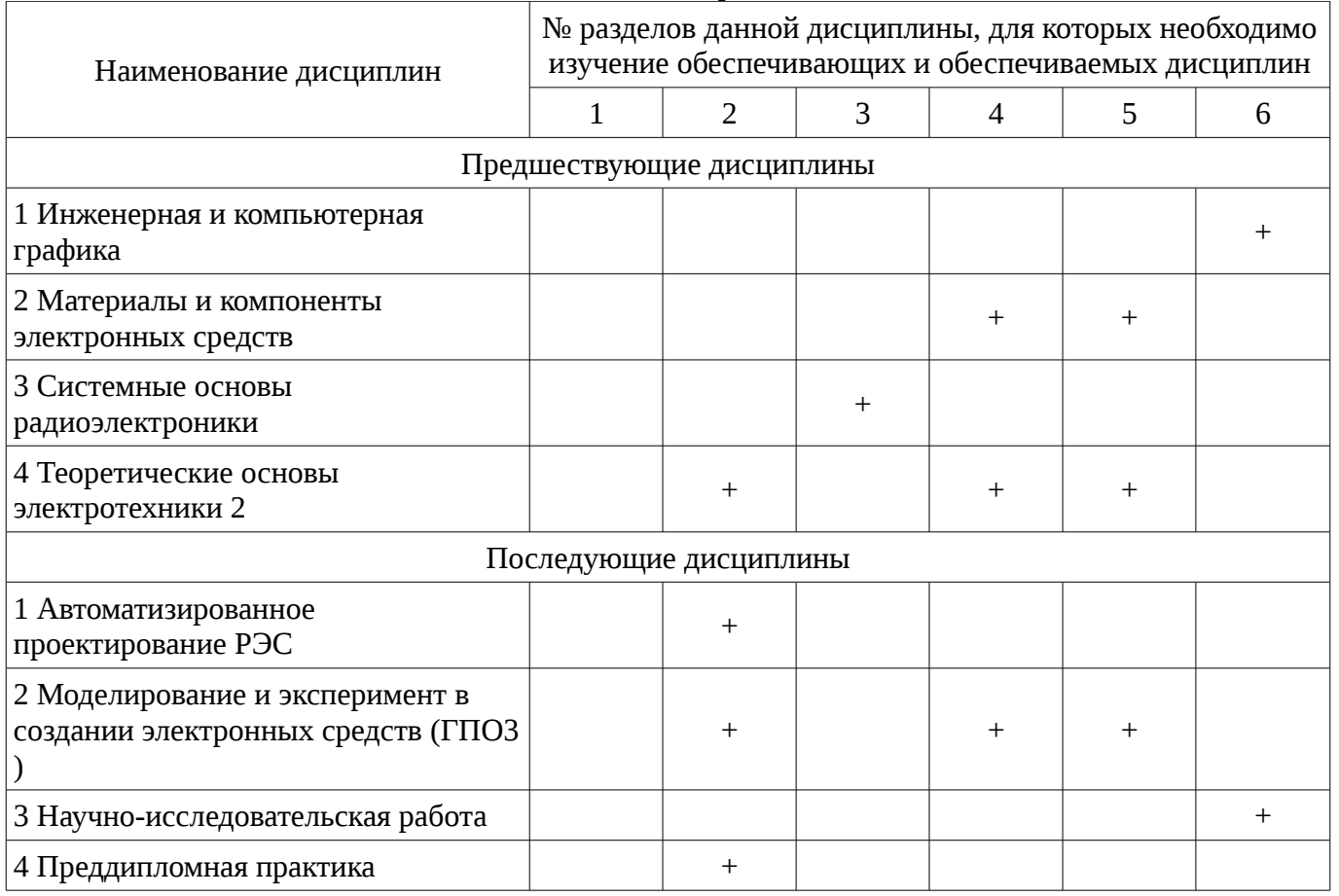

# **5.4. Соответствие компетенций, формируемых при изучении дисциплины, и видов занятий**

Соответствие компетенций, формируемых при изучении дисциплины, и видов занятий представлено в таблице 5.4

| дисциплины  |              |                                 |                     |                        |                                                                                                    |  |
|-------------|--------------|---------------------------------|---------------------|------------------------|----------------------------------------------------------------------------------------------------|--|
|             | Виды занятий |                                 |                     |                        |                                                                                                    |  |
| Компетенции | Лекции       | <b>RALISHES</b><br>Практические | Лабораторные работы | Самостоятельная работа | Формы контроля                                                                                                    |  |
| $OIIK-2$    | $+$          | $^{+}$                          | $+$                 | $^{+}$                 | Отчет по<br>индивидуальному<br>заданию, Конспект<br>самоподготовки, Защита<br>отчета, Собеседование,<br>Отчет по лабораторной<br>работе |  |

Таблица 5.4 – Соответствие компетенций и видов занятий, формируемых при изучении  $\frac{1}{2}$ 

# **6. Интерактивные методы и формы организации обучения**

Технологии интерактивного обучения при разных формах занятий в часах приведены в таблице 6.1

Таблица 6.1 – Технологии интерактивного обучения при разных формах занятий в часах

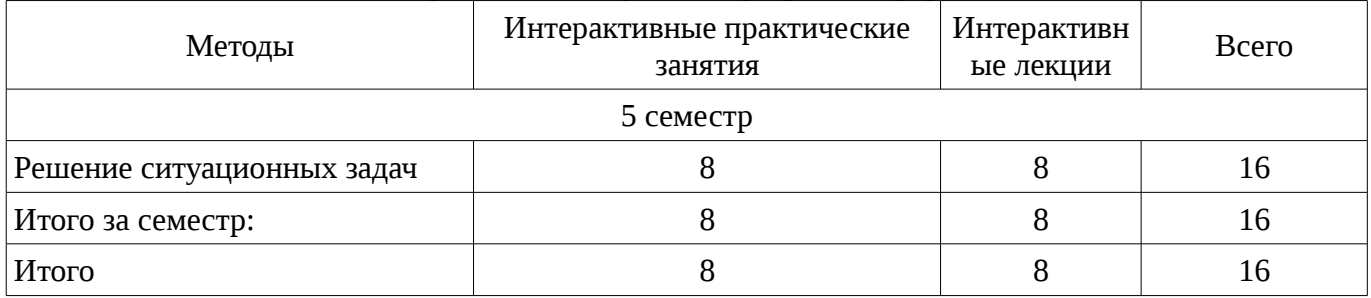

# **7. Лабораторные работы**

Наименование лабораторных работ приведено в таблице 7.1. Таблица 7. 1 – Наименование лабораторных работ

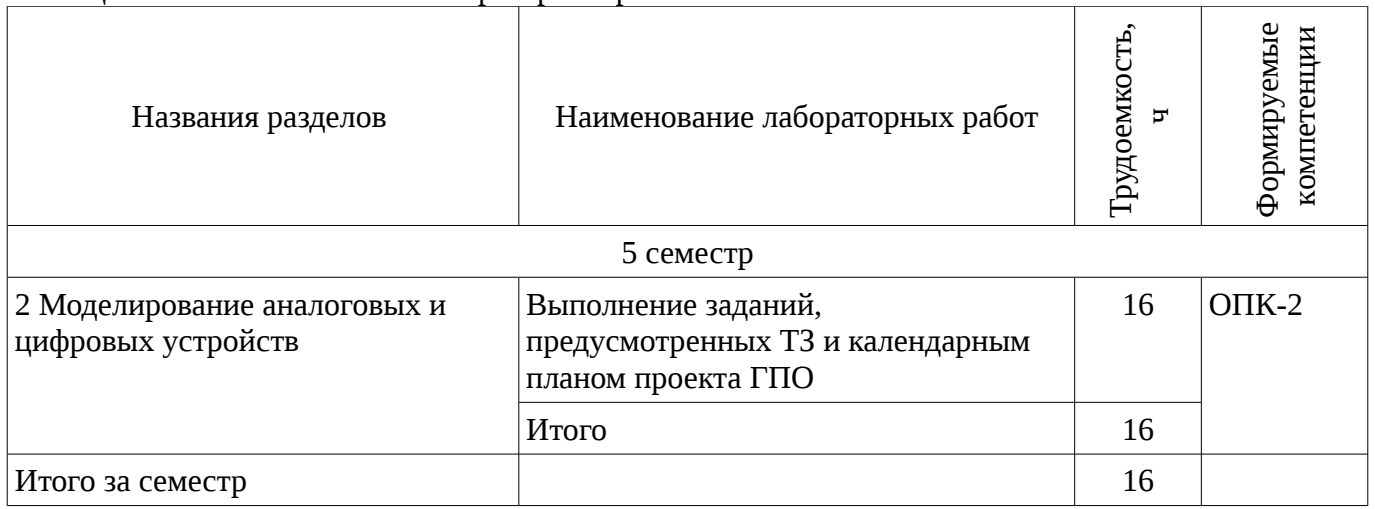

# **8. Практические занятия (семинары)**

Наименование практических занятий (семинаров) приведено в таблице 8.1.

| Названия разделов                                              | Наименование практических занятий<br>(семинаров)                              | Грудоемкость,<br>Ţ | Формируемые<br>компетенции |  |  |  |
|----------------------------------------------------------------|-------------------------------------------------------------------------------|--------------------|----------------------------|--|--|--|
| 5 семестр                                                      |                                                                               |                    |                            |  |  |  |
| 1 Настройка конфигурации САПР<br>схемотехники для проектов ГПО | Выполнение заданий,<br>предусмотренных ТЗ и календарным<br>планом проекта ГПО | 10                 | $OIIK-2$                   |  |  |  |
|                                                                | Итого                                                                         | 10                 |                            |  |  |  |
| 4 Модели аналоговых компонентов                                | Выполнение заданий,<br>предусмотренных ТЗ и календарным<br>планом проекта ГПО | 10                 | $OIIK-2$                   |  |  |  |
|                                                                | Итого                                                                         | 10                 |                            |  |  |  |
| 5 Модели цифровых компонентов                                  | Выполнение заданий,<br>предусмотренных ТЗ и календарным<br>планом проекта ГПО | 10                 | $O\Pi K-2$                 |  |  |  |
|                                                                | Итого                                                                         | 10                 |                            |  |  |  |
| 6 Работа над отчетом по этапу ГПО,<br>презентацией и докладом  | Выполнение заданий,<br>предусмотренных ТЗ и календарным<br>планом проекта ГПО | 6                  | $O\Pi K-2$                 |  |  |  |
|                                                                | Итого                                                                         | 6                  |                            |  |  |  |
| Итого за семестр                                               |                                                                               | 36                 |                            |  |  |  |

Таблица 8. 1 – Наименование практических занятий (семинаров)

# **9. Самостоятельная работа**

Виды самостоятельной работы, трудоемкость и формируемые компетенции представлены в таблице 9.1.

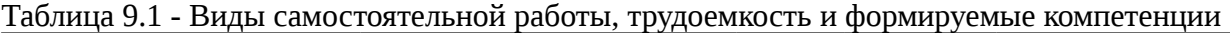

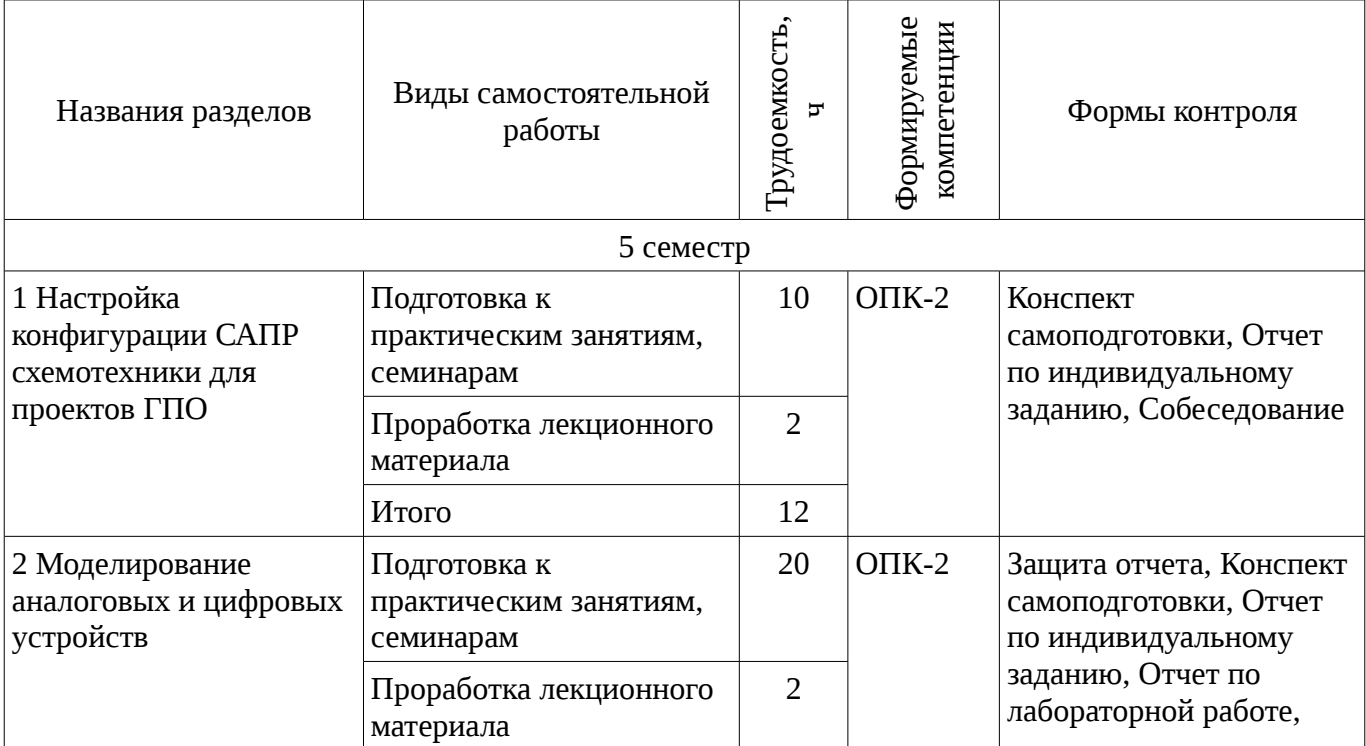

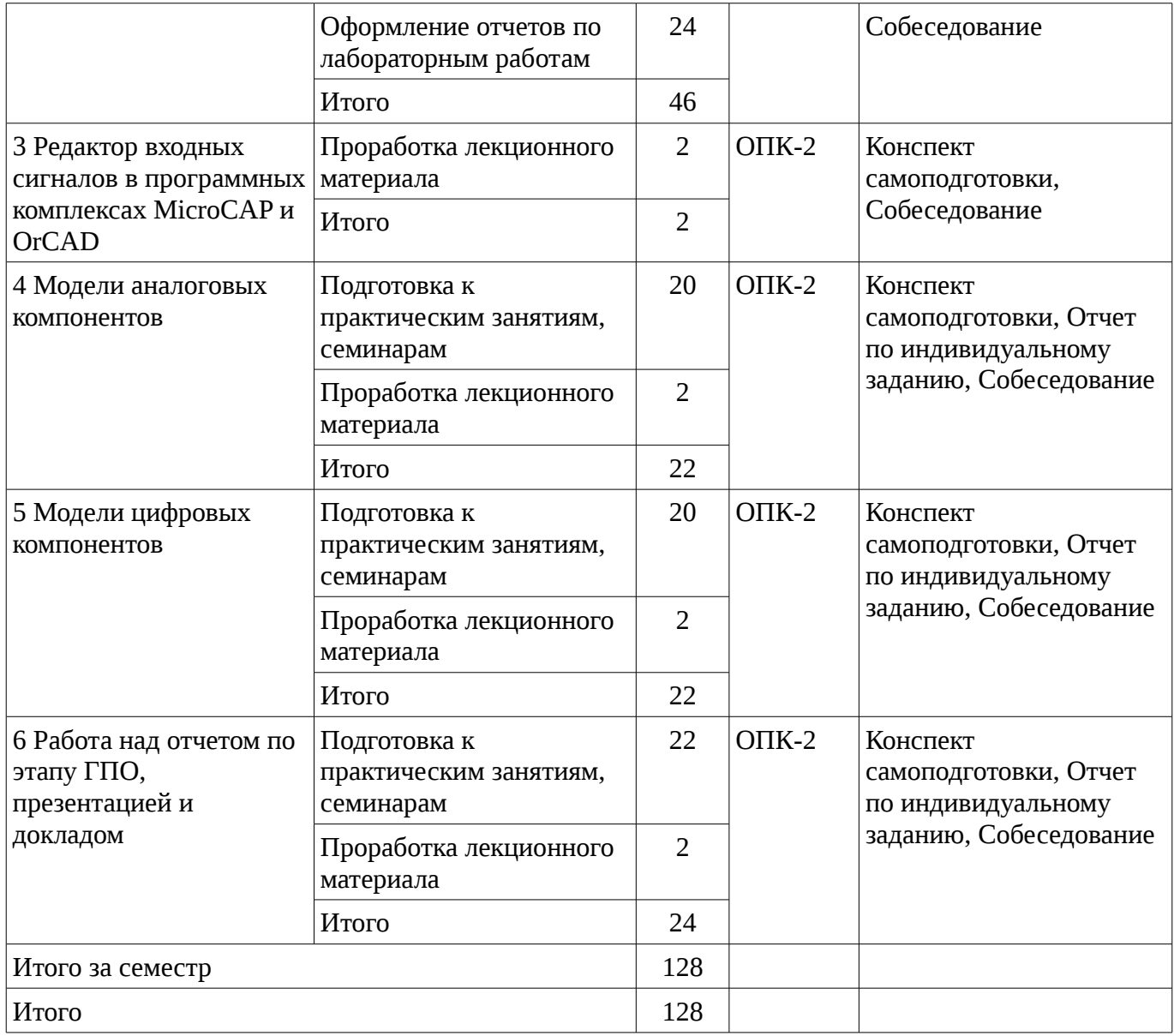

# **10. Курсовая работа (проект)**

Не предусмотрено РУП

# **11. Рейтинговая система для оценки успеваемости студентов**

# **11.1. Балльные оценки для элементов контроля**

Таблица 11.1 – Балльные оценки для элементов контроля

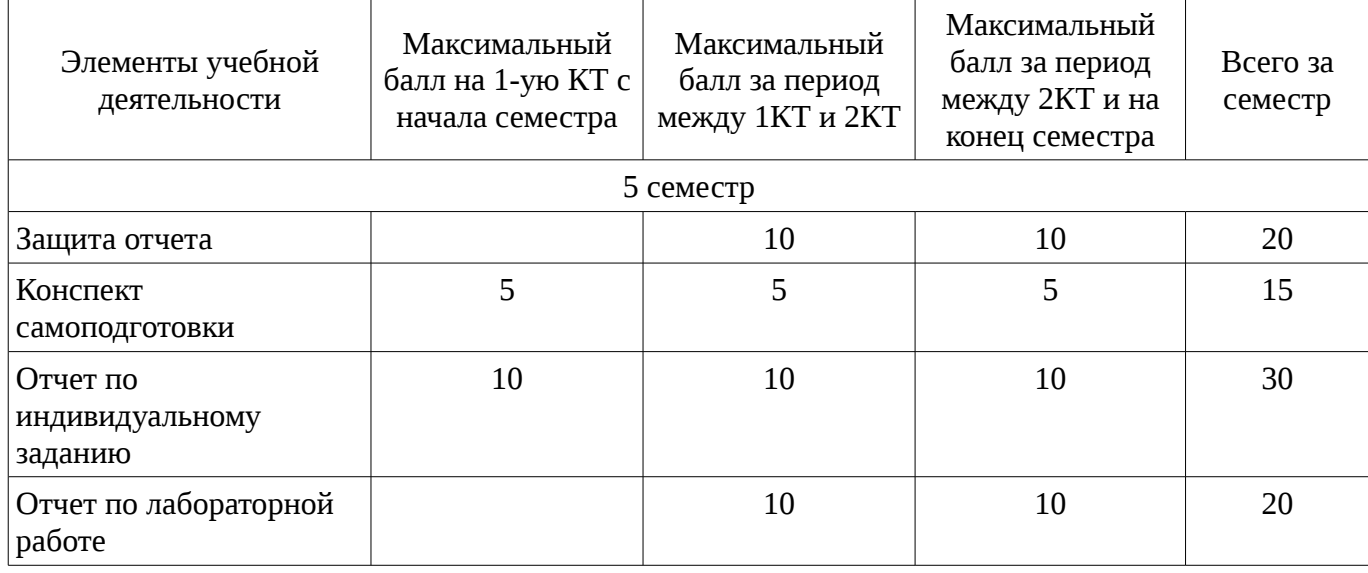

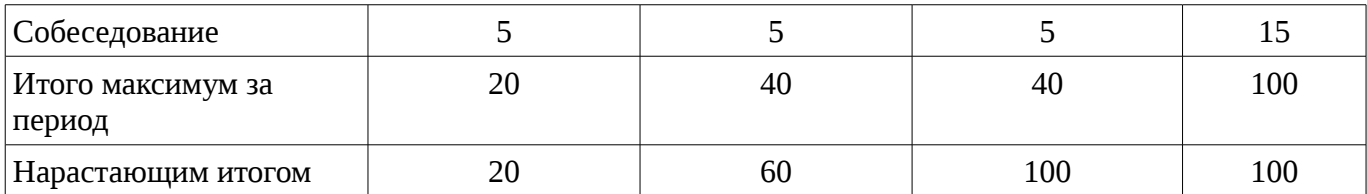

# **11.2. Пересчет баллов в оценки за контрольные точки**

Пересчет баллов в оценки за контрольные точки представлен в таблице 11.2. Таблица 11. 2 – Пересчет баллов в оценки за контрольные точки

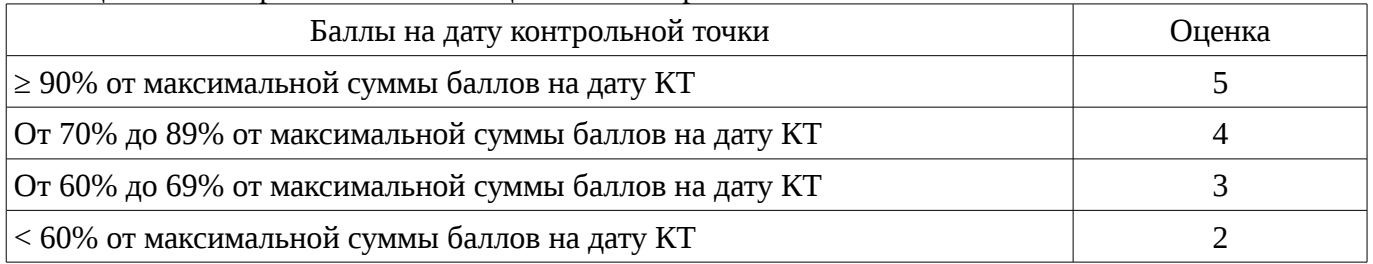

# **11.3. Пересчет суммы баллов в традиционную и международную оценку**

Пересчет суммы баллов в традиционную и международную оценку представлен в таблице 11.3.

Таблица 11. 3 – Пересчет суммы баллов в традиционную и международную оценку

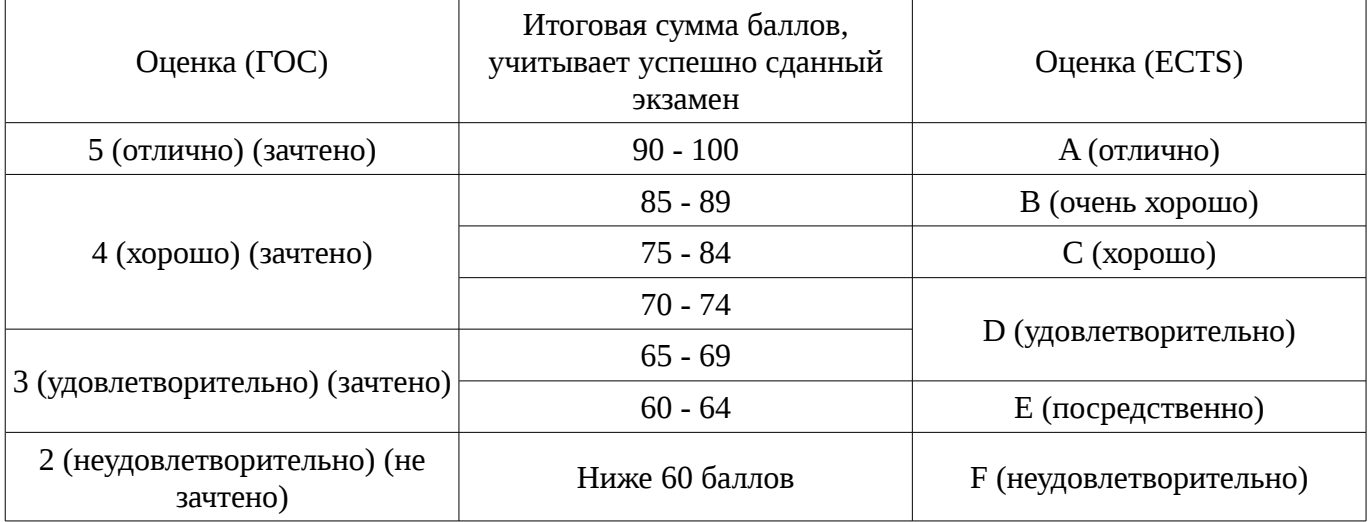

# **12. Учебно-методическое и информационное обеспечение дисциплины**

# **12.1. Основная литература**

1. Компьютерное моделирование и проектирование: Учебное пособие / Саликаев Ю. Р. - 2012. 94 с. [Электронный ресурс] - Режим доступа: https://edu.tusur.ru/publications/2548, дата обращения: 26.02.2017.

2. Учебное пособие «Методы анализа и расчета электронных схем»: Для направления подготовки 210100.62 «Электроника и наноэлектроника». Профиль: «Промышленная электроника» / Легостаев Н. С. - 2014. 230 с. [Электронный ресурс] - Режим доступа: https://edu.tusur.ru/publications/4281, дата обращения: 26.02.2017.

# **12.2. Дополнительная литература**

1. Карлащук В.И. Электронная лаборатория на IBM PC. Программа Electronics Workbench и ее применение: монография - 2-е изд., доп. и перераб. - М. : Солон-Р, 2001. - 726 с.: ил. Всего: 2, счз1 (1), счз5 (1) (наличие в библиотеке ТУСУР - 2 экз.)

# **12.3 Учебно-методические пособия**

# **12.3.1. Обязательные учебно-методические пособия**

1. Altium Designer. SolidWorks. Часть 2. Схемотехническое проектирование: Сборник практических заданий по проектированию печатных узлов РЭС / Озеркин Д. В. - 2012. 50 с. [Электронный ресурс] - Режим доступа: https://edu.tusur.ru/publications/1554, дата обращения:

26.02.2017.

2. Схемотехника: Методические указания для проведения практических занятий / Масалов Е. В., Озеркин Д. В. - 2011. 22 с. [Электронный ресурс] - Режим доступа: https://edu.tusur.ru/publications/1200, дата обращения: 26.02.2017.

3. Схемотехника электронных средств: Методические указания по организации самостоятельной работы студентов / Масалов Е. В., Озеркин Д. В. - 2012. 20 с. [Электронный ресурс] - Режим доступа: https://edu.tusur.ru/publications/1476, дата обращения: 26.02.2017.

4. Компьютерное моделирование и проектирование. Лабораторный практикум. Часть 1: Методические указания к лабораторным работам / Саликаев Ю. Р. - 2012. 39 с. [Электронный ресурс] - Режим доступа: https://edu.tusur.ru/publications/2547, дата обращения: 26.02.2017.

### **12.3.2 Учебно-методические пособия для лиц с ограниченными возможностями здоровья**

Учебно-методические материалы для самостоятельной и аудиторной работы обучающихся из числа инвалидов предоставляются в формах, адаптированных к ограничениям их здоровья и восприятия информации.

# **Для лиц с нарушениями зрения:**

- в форме электронного документа;
- в печатной форме увеличенным шрифтом.

### **Для лиц с нарушениями слуха:**

- в форме электронного документа;
- в печатной форме.

# **Для лиц с нарушениями опорно-двигательного аппарата:**

- в форме электронного документа;
- в печатной форме.

## **12.4. Ресурсы сети Интернет**

# **12.4. Базы данных, информационно-справочные, поисковые системы и требуемое программное обеспечение**

- 1. Поисковые системы широкого применения Yandex, Google; научно-образовательный
- 2. портал ТУСУРа edu.tusur.ru .

## **13. Материально-техническое обеспечение дисциплины**

#### **13.1. Общие требования к материально-техническому обеспечению дисциплины**

## **13.1.1. Материально-техническое обеспечение для лекционных занятий**

Для проведения занятий лекционного типа, групповых и индивидуальных консультаций, текущего контроля и промежуточной аттестации используется учебная аудитория с количеством посадочных мест не менее 24, оборудованная доской, компьютерной плазменной панелью и стандартной учебной мебелью.

### **13.1.2. Материально-техническое обеспечение для практических занятий**

Для проведения практических (семинарских) занятий используется учебная аудитория (лаборатория ГПО), расположенная по адресу 634050, Томская область, г. Томск, пр. Ленина,40, 4 этаж, ауд. 403 гл.к. Состав оборудования: Учебная мебель; Доска магнитно-маркерная - 1шт.; Коммутатор D-Link Switch 24 рогt - 1 шт. Автоматизированное рабочее место - компьютеры класса не ниже ПЭВМ INTEL Сеleron D336 2.8 ГГц. -12 шт. Используется лицензионное программное обеспечение, пакеты версией не ниже: Microsoft Windows XP Professional with SP3/Microsoft Windows 7 Professional with SP1; Microsoft Windows Server 2008 R2; Microsoft Office 2010. Серверная станция (1 шт.). Ноутбук ASUS A6JC (1 шт.). Принтер ч/б Xerox Phaser 3125 (1 шт.). Принтер цветной HP Color LJ 3600 (1 шт.). Мультимедийный проектор Toshiba TDP-T350 (1 шт.). Сканер Mustek P3600 (1 шт.).

## **13.1.3. Материально-техническое обеспечение для лабораторных работ**

Для проведения лабораторных занятий используется учебная лаборатория ГПО, расположенная по адресу 634050, Томская область, г. Томск, пр. Ленина,40, 4 этаж, ауд. 403 гл.к. Состав оборудования: Учебная мебель; Доска магнитно-маркерная - 1 шт.; Коммутатор D-Link Switch 24 рогt - 1 шт. Автоматизированное рабочее место - компьютеры класса не ниже ПЭВМ

INTEL Сеleron D336 2.8 ГГц. -12 шт. Используется лицензионное программное обеспечение, пакеты версией не ниже: Microsoft Windows XP Professional with SP3/Microsoft Windows 7 Professional with SP1; Microsoft Windows Server 2008 R2; Microsoft Office 2010. Серверная станция (1 шт.). Ноутбук ASUS A6JC (1 шт.). Принтер ч/б Xerox Phaser 3125 (1 шт.). Принтер цветной HP Color LJ 3600 (1 шт.). Мультимедийный проектор Toshiba TDP-T350 (1 шт.). Сканер Mustek P3600 (1 шт.).

#### **13.1.4. Материально-техническое обеспечение для самостоятельной работы**

Для самостоятельной работы используется учебная аудитория (компьютерный класс), расположенная по адресу 634050, г. Томск, пр. Ленина, 40, 3 этаж, ауд. 302. Состав оборудования: учебная мебель; компьютеры класса не ниже ПЭВМ INTEL Се1егоп D336 2.8ГГц. - 10 шт.; компьютеры подключены к сети ИНТЕРНЕТ и обеспечивают доступ в электронную информационно-образовательную среду университета.

## **13.2. Материально-техническое обеспечение дисциплины для лиц с ограниченными возможностями здоровья**

Освоение дисциплины лицами с ОВЗ осуществляется с использованием средств обучения общего и специального назначения.

При обучении студентов **с нарушениями слуха** предусмотрено использование звукоусиливающей аппаратуры, мультимедийных средств и других технических средств приема/передачи учебной информации в доступных формах для студентов с нарушениями слуха, мобильной системы обучения для студентов с инвалидностью, портативной индукционной системы. Учебная аудитория, в которой обучаются студенты с нарушением слуха, оборудована компьютерной техникой, аудиотехникой, видеотехникой, электронной доской, мультимедийной системой.

При обучении студентов **с нарушениями зрениями** предусмотрено использование в лекционных и учебных аудиториях возможности просмотра удаленных объектов (например, текста на доске или слайда на экране) при помощи видеоувеличителей для удаленного просмотра.

При обучении студентов **с нарушениями опорно-двигательного аппарата** используются альтернативные устройства ввода информации и другие технические средства приема/передачи учебной информации в доступных формах для студентов с нарушениями опорно-двигательного аппарата, мобильной системы обучения для людей с инвалидностью.

## **14. Фонд оценочных средств**

## **14.1. Основные требования к фонду оценочных средств и методические рекомендации**

Фонд оценочных средств и типовые контрольные задания, используемые для оценки сформированности и освоения закрепленных за дисциплиной компетенций при проведении текущей, промежуточной аттестации по дисциплине приведен в приложении к рабочей программе.

Обучение по дисциплине соответственно перечисленным выше дидактическим единицам

организует руководитель группы ГПО. Он же определяет необходимую глубину ознакомления студентов проектной группы с конкретными учебными и методическими изданиями соответственно профилю выполняемого проекта.

После лекций и самостоятельной проработки студентами соответствующего раздела руководитель проектной группы проводит со студентами-участниками обсуждение в форме семинара, имеющего целью уточнить понимание и прояснить моменты, вызывающие затруднения.

Работа по выполнению проектного задания организуется в соответствии с календарным планом проекта ГПО, представленного в АИС ГПО.

Оценка учебной деятельности студента на контрольных неделях и по итогам семестра проводится на основе балльно-рейтинговой системы, с пересчетом суммы рейтинговых баллов в традиционную оценку.

В конце семестра каждая группа ГПО готовит отчёт и защищает его перед аттестационноэкспертной комиссией (АЭК), утвержденной в установленном порядке приказом ректора. Выставленная комиссией семестровая оценка (экзамен или зачет с оценкой) отражается в зачетной ведомости и в Аттестационном листе АИС ГПО.

### **14.2 Требования к фонду оценочных средств для лиц с ограниченными возможностями здоровья**

Для студентов с инвалидностью предусмотрены дополнительные оценочные средства, перечень которых указан в таблице.

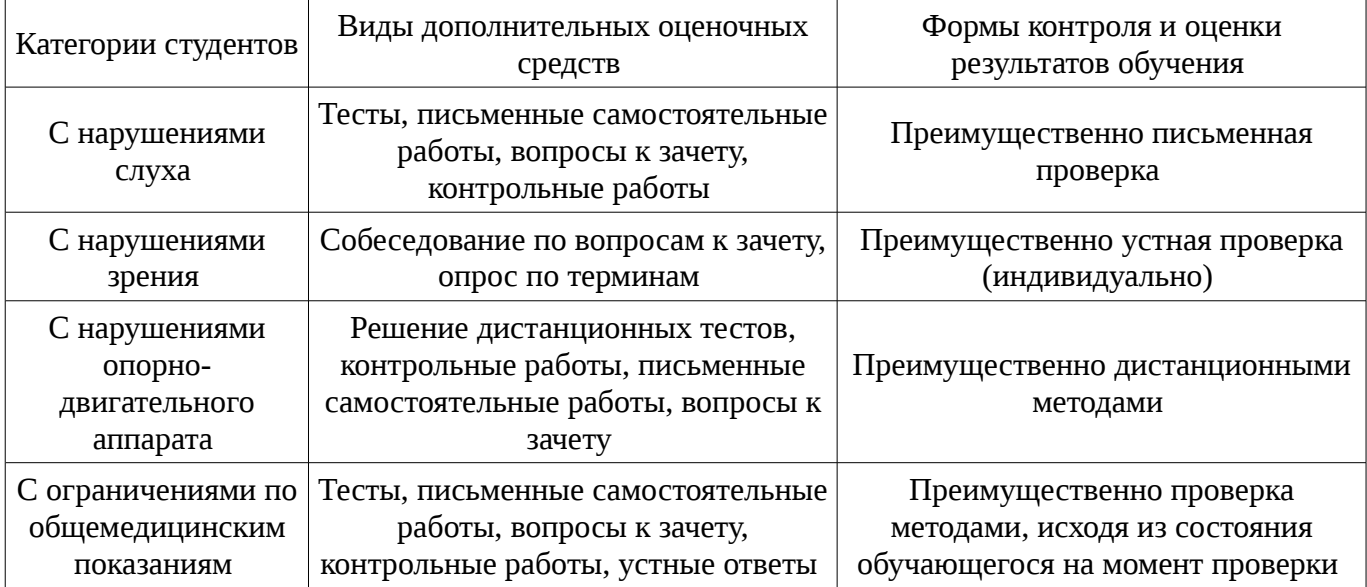

### **Таблица 14 – Дополнительные средства оценивания для студентов с инвалидностью**

#### **14.3 Методические рекомендации по оценочным средствам для лиц с ограниченными возможностями здоровья**

Для студентов с ОВЗ предусматривается доступная форма предоставления заданий оценочных средств, а именно:

- в печатной форме;
- в печатной форме с увеличенным шрифтом;
- в форме электронного документа;
- методом чтения ассистентом задания вслух;
- предоставление задания с использованием сурдоперевода.

Студентам с инвалидностью увеличивается время на подготовку ответов на контрольные вопросы. Для таких студентов предусматривается доступная форма предоставления ответов на задания, а именно:

- письменно на бумаге;
- набор ответов на компьютере;
- набор ответов с использованием услуг ассистента;
- представление ответов устно.

Процедура оценивания результатов обучения инвалидов по дисциплине предусматривает предоставление информации в формах, адаптированных к ограничениям их здоровья и восприятия информации:

#### **Для лиц с нарушениями зрения:**

- в форме электронного документа;
- в печатной форме увеличенным шрифтом.

### **Для лиц с нарушениями слуха:**

- в форме электронного документа;
- в печатной форме.

## **Для лиц с нарушениями опорно-двигательного аппарата:**

- в форме электронного документа;
- в печатной форме.

При необходимости для обучающихся с инвалидностью процедура оценивания результатов обучения может проводиться в несколько этапов.

## **МИНИСТЕРСТВО ОБРАЗОВАНИЯ И НАУКИ РФ**

#### **Федеральное государственное бюджетное образовательное учреждение высшего образования**

# «ТОМСКИЙ ГОСУДАРСТВЕННЫЙ УНИВЕРСИТЕТ СИСТЕМ УПРАВЛЕНИЯ И РАДИОЭЛЕКТРОНИКИ» (ТУСУР)

УТВЕРЖДАЮ Проректор по учебной работе \_\_\_\_\_\_\_\_\_\_\_\_\_\_\_ П. Е. Троян «\_\_\_» \_\_\_\_\_\_\_\_\_\_\_\_\_\_ 20\_\_ г.

# ФОНД ОЦЕНОЧНЫХ СРЕДСТВ ПО УЧЕБНОЙ ДИСЦИПЛИНЕ

## **Методология исследований и проектирования (ГПО2)**

Уровень образования: **высшее образование - бакалавриат** Направление подготовки (специальность): **11.03.03 Конструирование и технология электронных средств** Направленность (профиль): **Проектирование и технология радиоэлектронных средств** Форма обучения: **очная** Факультет: **РКФ, Радиоконструкторский факультет** Кафедра: **КИПР, Кафедра конструирования и производства радиоаппаратуры** Курс: **3** Семестр: **5**

Учебный план набора 2015 года

Разработчики:

– Доцент Каф. КИПР Чернышев А. А.

Дифференцированный зачет: 5 семестр

Томск 2017

#### **1. Введение**

Фонд оценочных средств (ФОС) является приложением к рабочей программе дисциплины (практики) и представляет собой совокупность контрольно-измерительных материалов (типовые задачи (задания), контрольные работы, тесты и др.) и методов их использования, предназначенных для измерения уровня достижения студентом установленных результатов обучения.

ФОС по дисциплине (практике) используется при проведении текущего контроля успеваемости и промежуточной аттестации студентов.

Перечень закрепленных за дисциплиной (практикой) компетенций приведен в таблице 1. Таблица 1 – Перечень закрепленных за дисциплиной компетенций

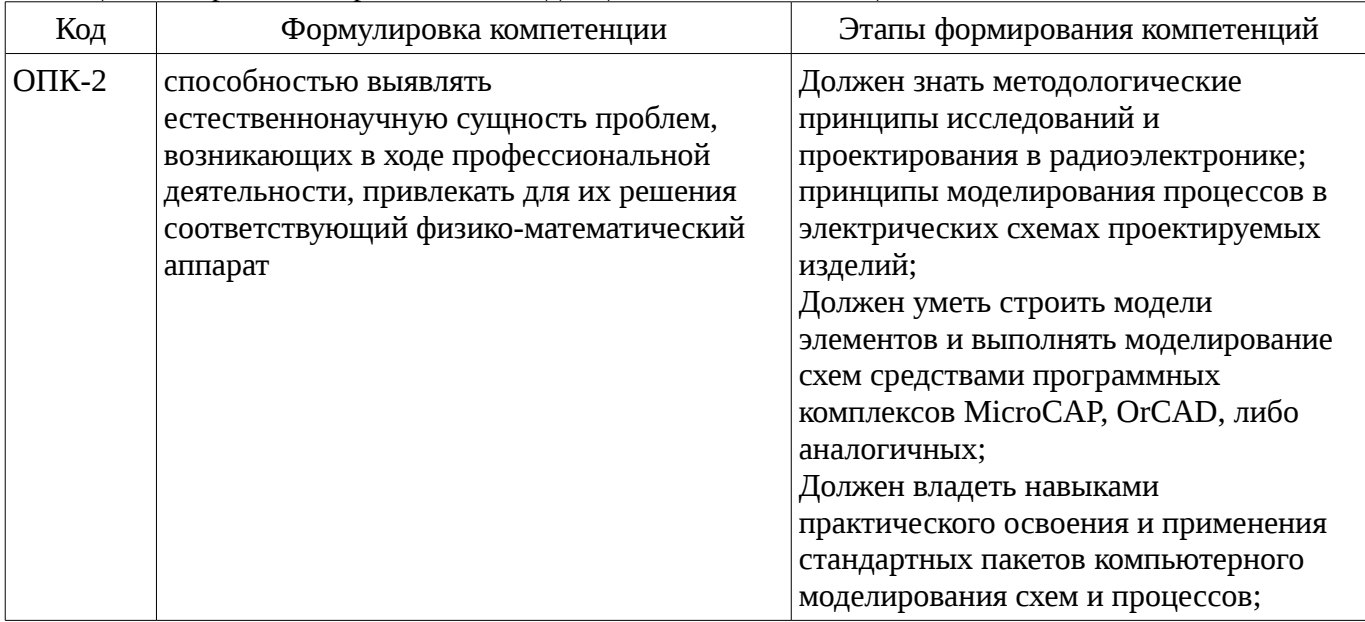

Общие характеристики показателей и критериев оценивания компетенций на всех этапах приведены в таблице 2.

Таблица 2 – Общие характеристики показателей и критериев оценивания компетенций по этапам

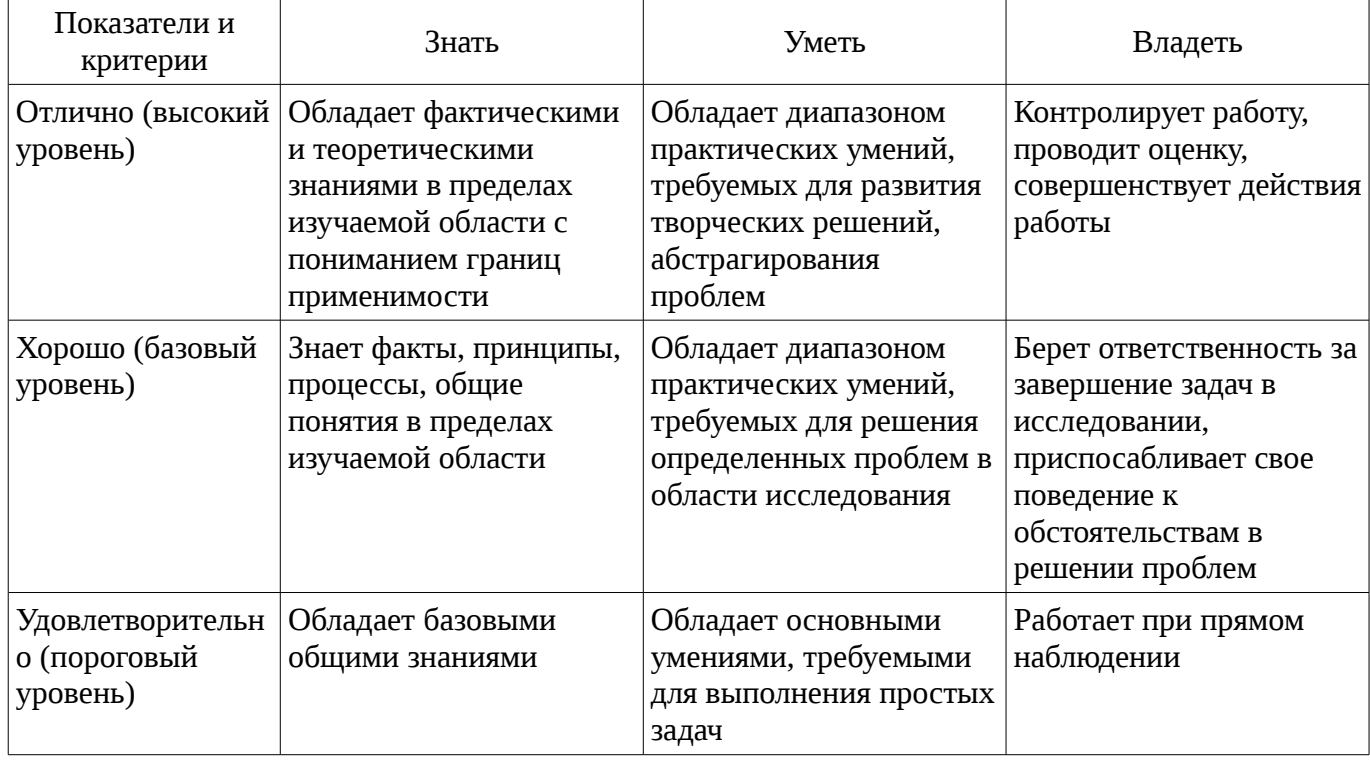

## **2 Реализация компетенций**

## **2.1 Компетенция ОПК-2**

ОПК-2: способностью выявлять естественнонаучную сущность проблем, возникающих в ходе профессиональной деятельности, привлекать для их решения соответствующий физикоматематический аппарат.

Для формирования компетенции необходимо осуществить ряд этапов. Этапы формирования компетенции, применяемые для этого виды занятий и используемые средства оценивания представлены в таблице 3.

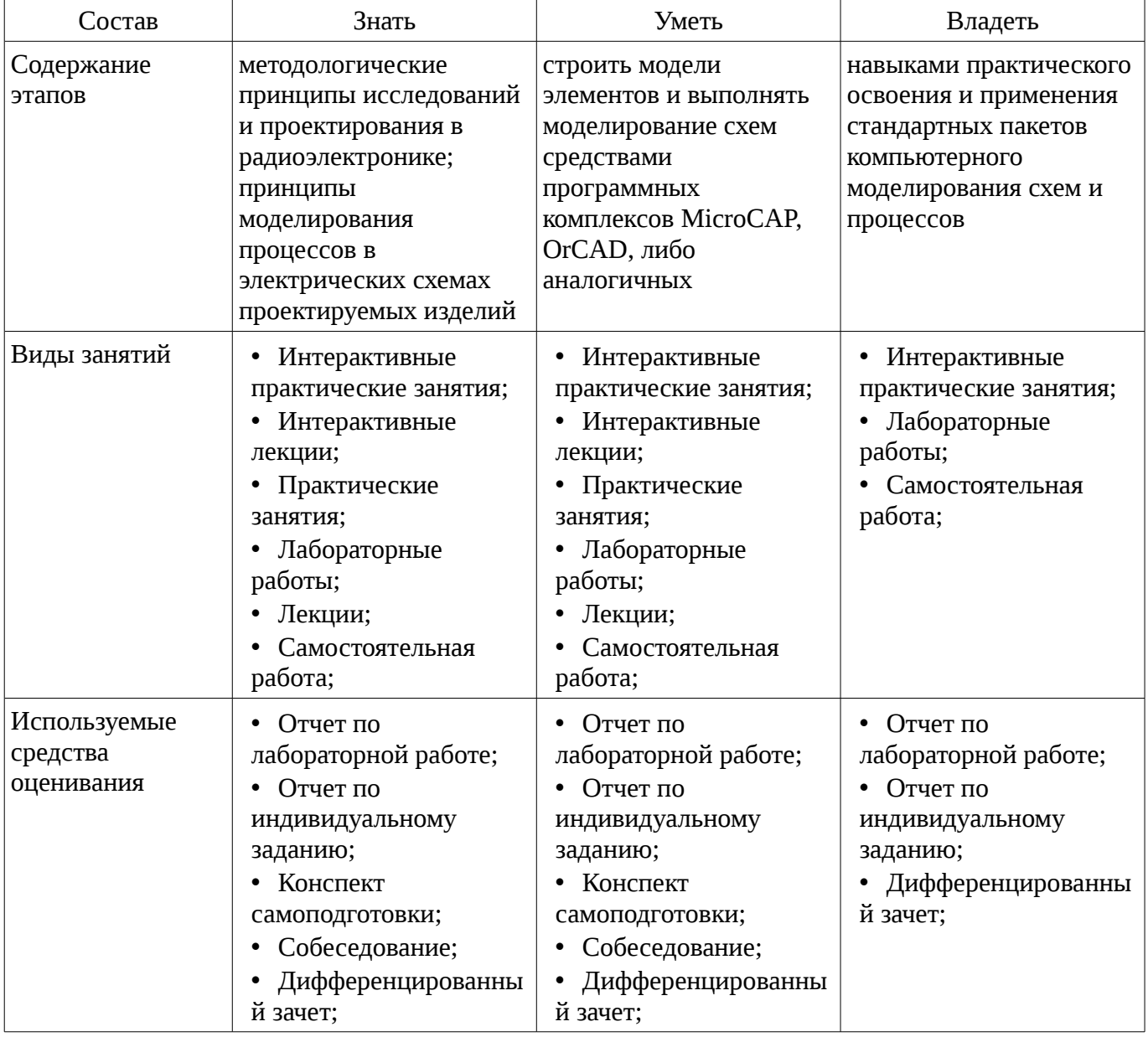

Таблица 3 – Этапы формирования компетенции и используемые средства оценивания

Формулировка показателей и критериев оценивания данной компетенции приведена в таблице 4.

Таблица 4 – Показатели и критерии оценивания компетенции на этапах

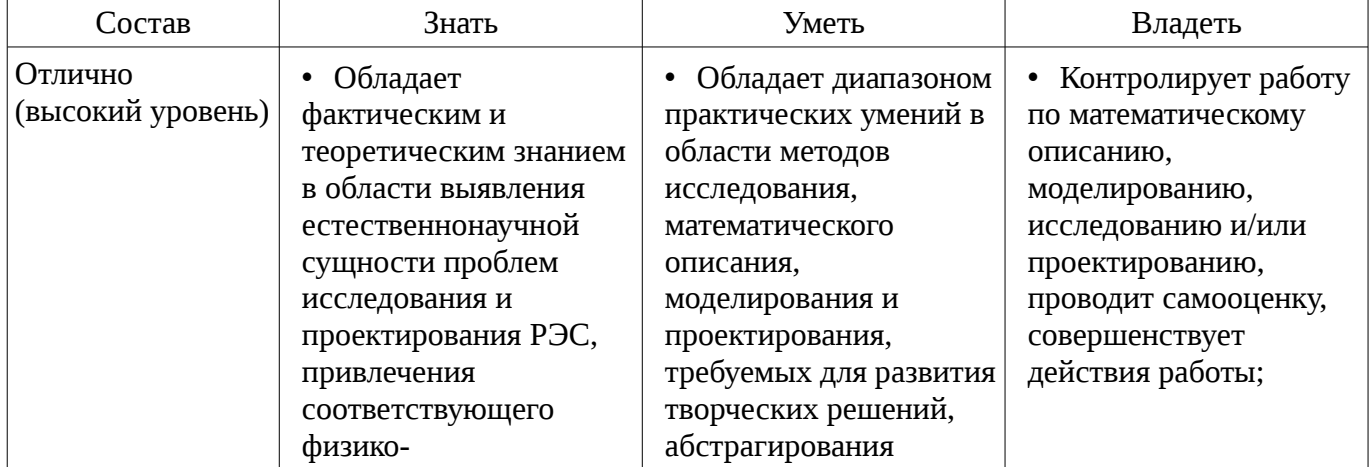

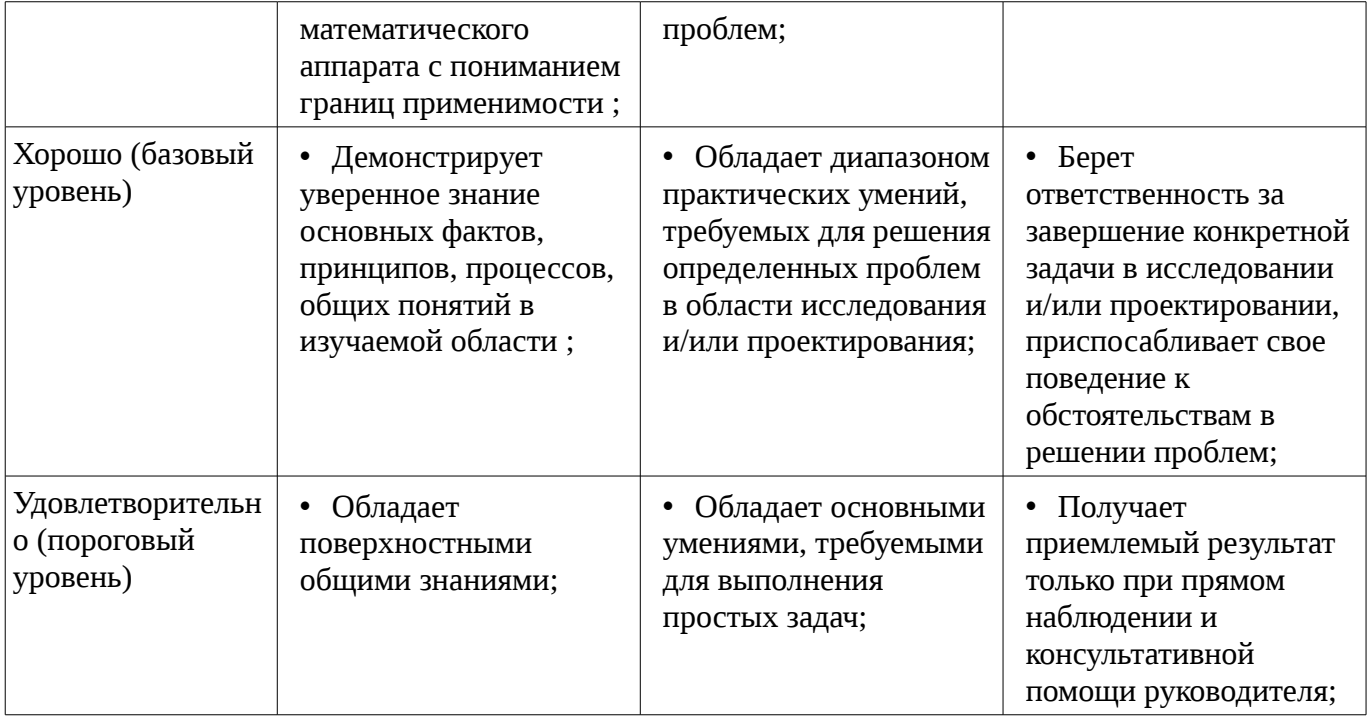

#### **3 Типовые контрольные задания**

Для реализации вышеперечисленных задач обучения используются типовые контрольные задания или иные материалы, необходимые для оценки знаний, умений, навыков и (или) опыта деятельности, характеризующих этапы формирования компетенций в процессе освоения образовательной программы, в следующем составе.

#### **3.1 Вопросы на самоподготовку**

– Вопросы на самоподготовку определяются общей тематикой установочных лекций и конкретной тематикой выполняемого проекта ГПО. Документируются в Индивидуальных заданиях АИС ГПО.

#### **3.2 Темы индивидуальных заданий**

– Темы индивидуальных заданий определяются тематикой выполняемого студентом проекта ГПО, документируются в Индивидуальных задачах АИС ГПО.

#### **3.3 Вопросы на собеседование**

– Вопросы для собеседования определяются тематикой выполняемого студентом проекта ГПО. Собеседование проводит руководитель проекта ГПО в общеуниверситетский День ГПО.

#### **3.4 Темы лабораторных работ**

– Выполнение заданий, предусмотренных ТЗ и календарным планом проекта ГПО

#### **3.5 Вопросы дифференцированного зачета**

– На дифференцированный зачет выносятся следующие теоретические вопросы: Принципы моделирования на примере электрических процессов. Применяемый физикоматематический аппарат.

– Моделирование аналоговых и цифровых устройств. Создание принципиальных схем. Режим работы редактора схем, система меню. Создание изображения схемы. Редактирование компонентов. Редактирование графических символов компонентов.

– Выполнение моделирования. Анализ переходных процессов (Translent Analysis). Расчет частотных характеристик (AC Analysis). Расчет передаточных функций. Многовариантный анализ. Параметрическая оптимизация. Статический анализ по методу Монте-Карло. Расчет режима по постоянному току (Dynamic DC). Расчет малосигнальных передаточных функций (Transfer Function).

– Модели аналоговых компонентов. Общие сведения модели компонентов. Пассивные компоненты (Passive components). Активные компоненты ( Active components). Линейные и нелинейные зависимые источники (Dependent Sources). Линейные управляемые источники,

задаваемые преобразованиями Лапласа (Laplace Sources). Макромодели, заданные схемами замещения (Macros). Соединители (Connectors).

– Модели цифровых компонентов. Программа расчета параметров моделей компонентов MODEL. Параметры моделей цифровых компонентов

#### **4 Методические материалы**

Для обеспечения процесса обучения и решения задач обучения используются следующие материалы:

– методические материалы, определяющие процедуры оценивания знаний, умений, навыков и (или) опыта деятельности, характеризующих этапы фор-мирования компетенций, согласно п. 12 рабочей программы.

### **4.1. Основная литература**

1. Компьютерное моделирование и проектирование: Учебное пособие / Саликаев Ю. Р. - 2012. 94 с. [Электронный ресурс] - Режим доступа: https://edu.tusur.ru/publications/2548, свободный.

2. Учебное пособие «Методы анализа и расчета электронных схем»: Для направления подготовки 210100.62 «Электроника и наноэлектроника». Профиль: «Промышленная электроника» / Легостаев Н. С. - 2014. 230 с. [Электронный ресурс] - Режим доступа: https://edu.tusur.ru/publications/4281, свободный.

# **4.2. Дополнительная литература**

1. Карлащук В.И. Электронная лаборатория на IBM PC. Программа Electronics Workbench и ее применение: монография - 2-е изд., доп. и перераб. - М. : Солон-Р, 2001. - 726 с.: ил. Всего: 2, счз1 (1), счз5 (1) (наличие в библиотеке ТУСУР - 2 экз.)

#### **4.3. Обязательные учебно-методические пособия**

1. Altium Designer. SolidWorks. Часть 2. Схемотехническое проектирование: Сборник практических заданий по проектированию печатных узлов РЭС / Озеркин Д. В. - 2012. 50 с. [Электронный ресурс] - Режим доступа: https://edu.tusur.ru/publications/1554, свободный.

2. Схемотехника: Методические указания для проведения практических занятий / Масалов Е. В., Озеркин Д. В. - 2011. 22 с. [Электронный ресурс] - Режим доступа: https://edu.tusur.ru/publications/1200, свободный.

3. Схемотехника электронных средств: Методические указания по организации самостоятельной работы студентов / Масалов Е. В., Озеркин Д. В. - 2012. 20 с. [Электронный ресурс] - Режим доступа: https://edu.tusur.ru/publications/1476, свободный.

4. Компьютерное моделирование и проектирование. Лабораторный практикум. Часть 1: Методические указания к лабораторным работам / Саликаев Ю. Р. - 2012. 39 с. [Электронный ресурс] - Режим доступа: https://edu.tusur.ru/publications/2547, свободный.

#### **4.4. Ресурсы сети Интернет**

### **4.4. Базы данных, информационно справочные и поисковые системы**

1. Поисковые системы широкого применения Yandex, Google; научно-образовательный

2. портал ТУСУРа edu.tusur.ru .